Mit Hilfe des Tools Moduls werden verschiedene Aufgaben erleichtert. Im folgenden werden diese beschrieben:

## **Speichern als**

## **Projekt bereinigen**

## **Projekt freigeben**

## **Projekt überprüfen**

From: <https://wiki.speedy-pdm.de/>- **speedyPDM - Wiki**

Permanent link: **[https://wiki.speedy-pdm.de/doku.php?id=speedy:30\\_modules:tools&rev=1556541273](https://wiki.speedy-pdm.de/doku.php?id=speedy:30_modules:tools&rev=1556541273)**

Last update: **2019/04/29 14:34**

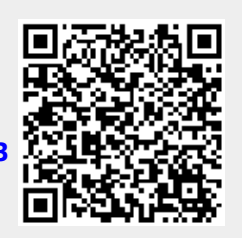